# statgraphics<sup>®</sup>

Forecasting Economic Time Series Using **Statgraphics** Centurion

### Presented by Dr. Neil W. Polhemus

## Time Series

- "A sequence of numerical data points in successive order, using occurring in uniform intervals." – [www.investopida.com](http://www.investopida.com/)
- Examples
	- Daily closing stock prices
	- Monthly unemployment rates
	- Quarterly GDP
- Notation:  $\{Y_t\}$ ,  $t = 1, 2, ..., n$

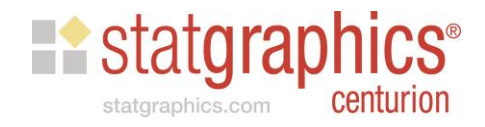

# Example – U.S. Quarterly GDP

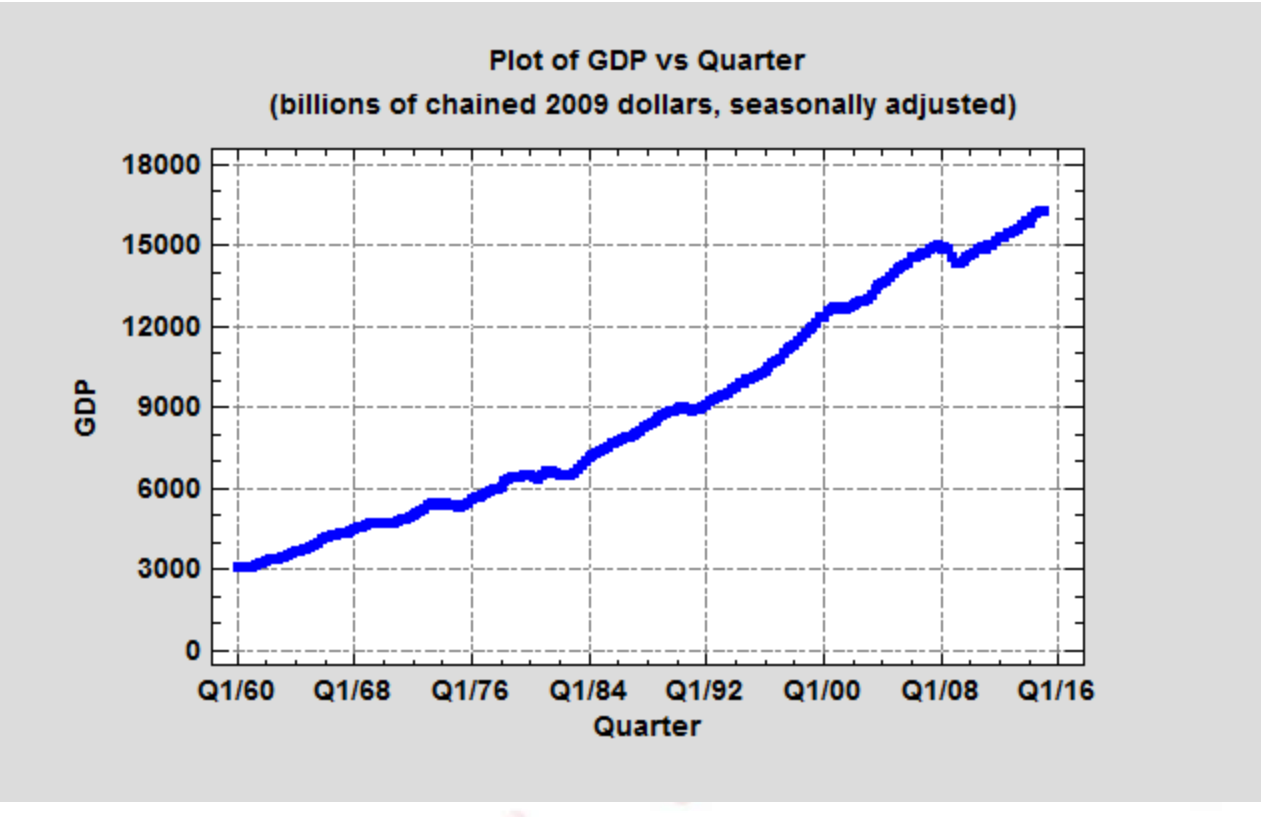

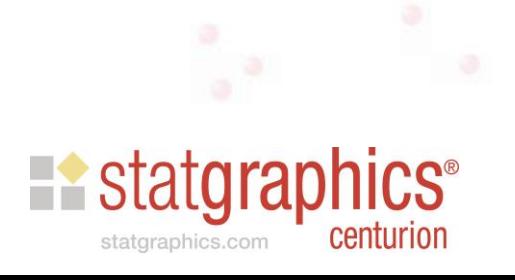

### Time Series Components

- Trend
- Cycle
- Seasonality
- Random or irregular component

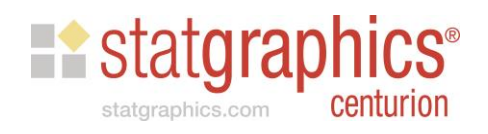

# Trend Analysis

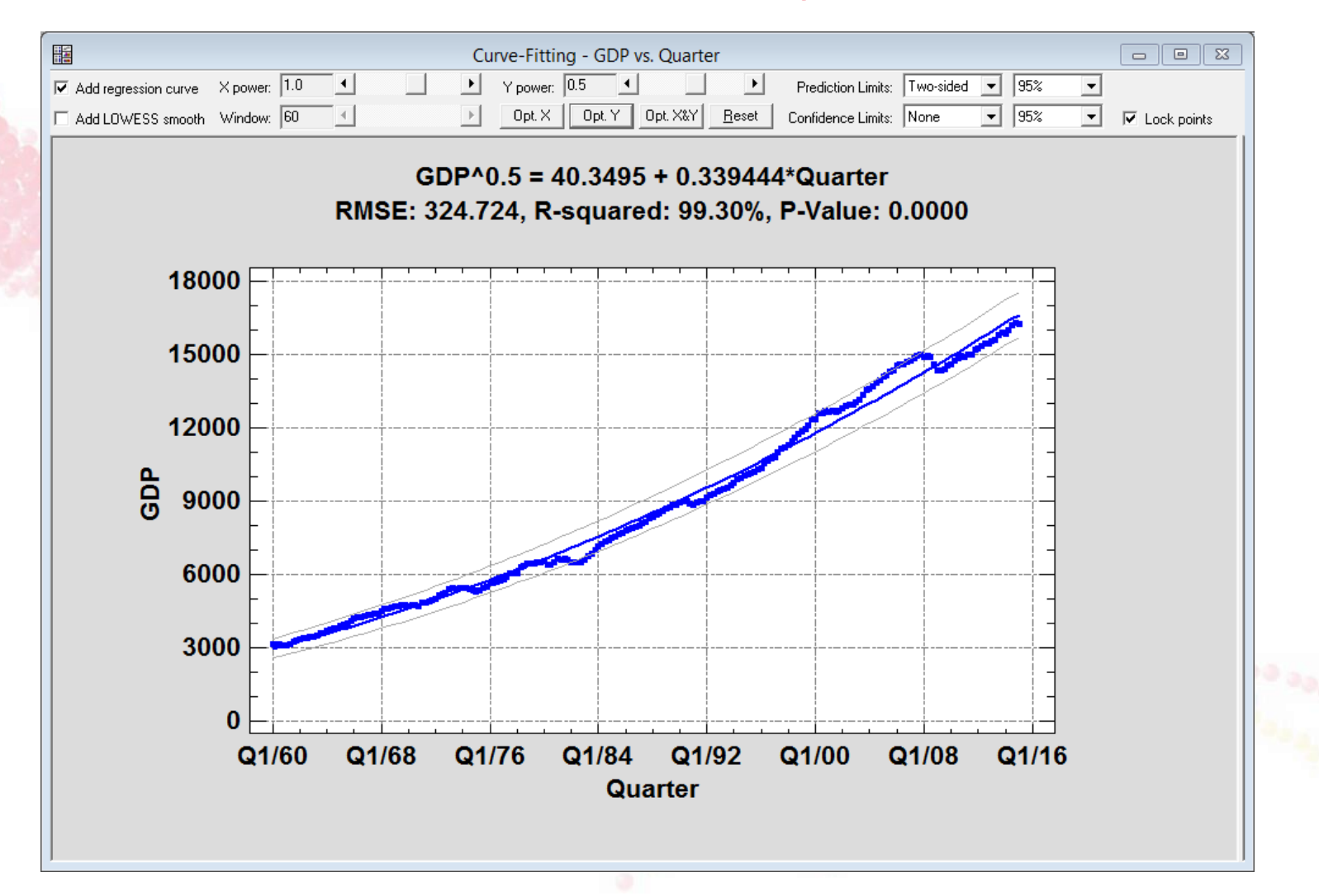

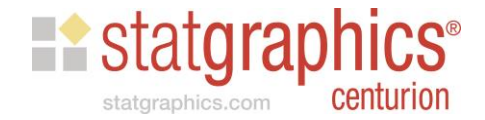

### Differencing Operators

• First Differences

 $\nabla Y_t = Y_t - Y_{t-1}$ 

• Second Differences

 $\nabla^2 Y_t = (Y_t - Y_{t-1}) - (Y_{t-1} - Y_{t-2})$ 

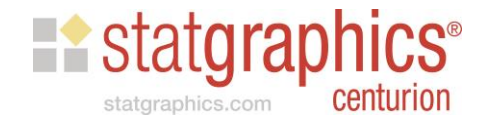

# First Differences:  $\nabla Y_t = Y_t - Y_{t-1}$

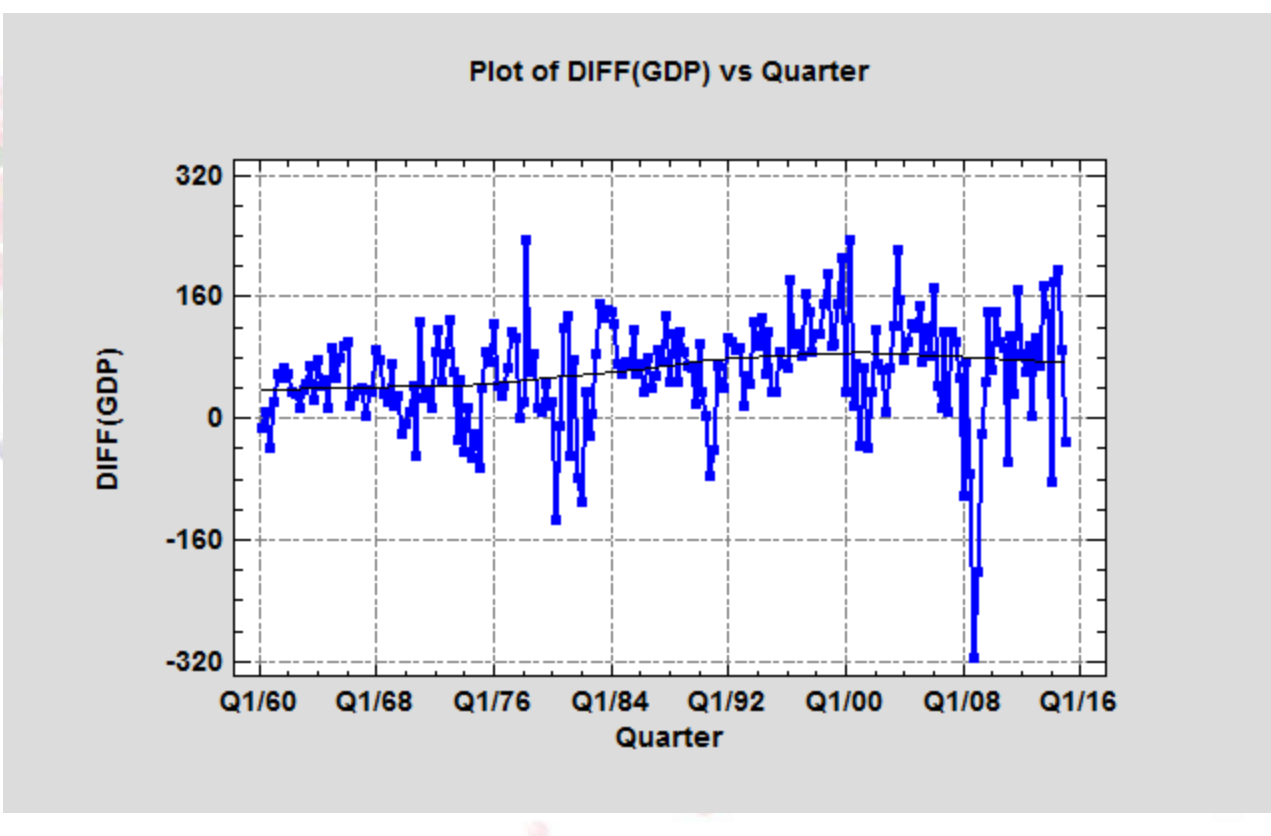

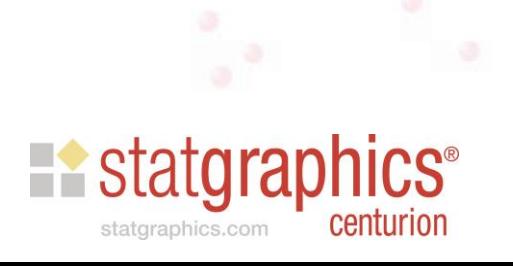

# First Differences after Square Root

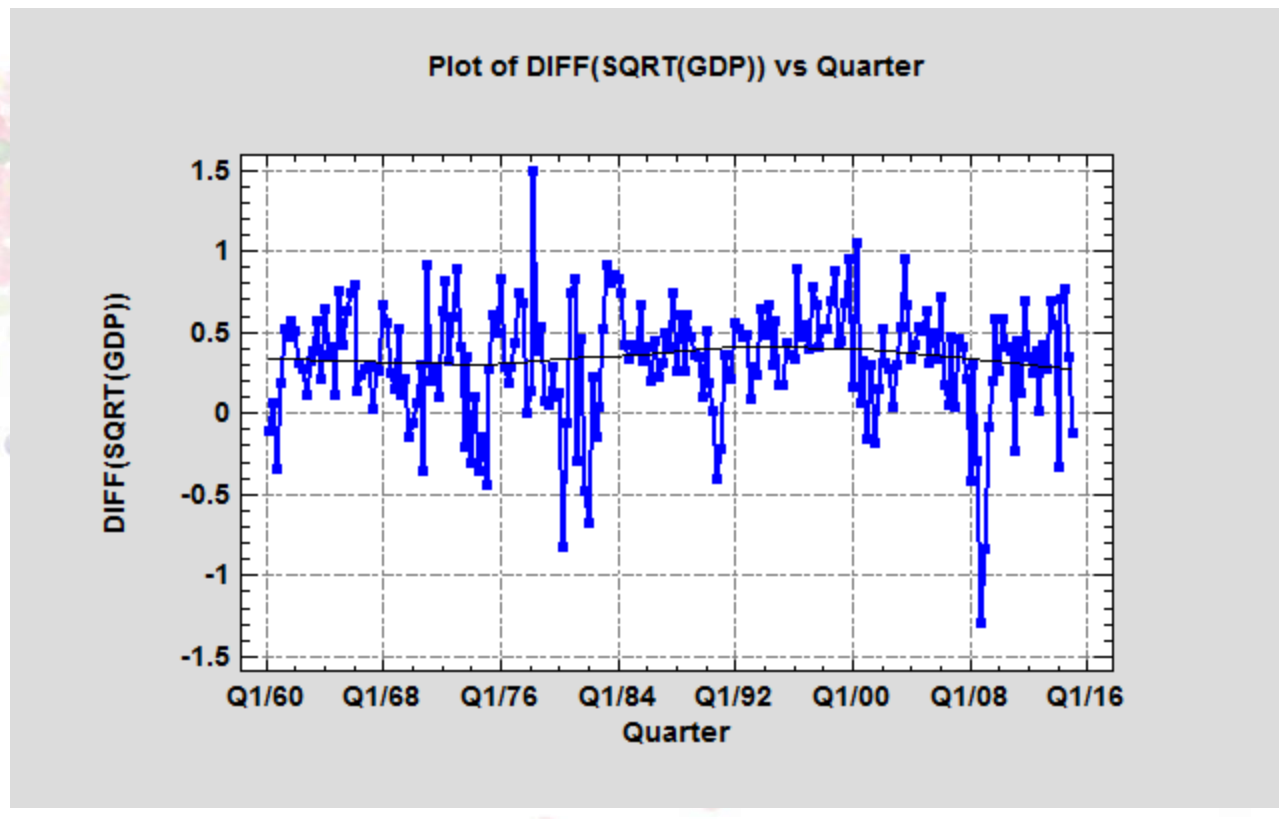

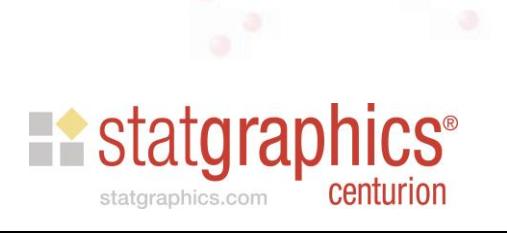

## Types of Forecasting Models

- **Autoprojective models**  models that involve only the time series to be forecast. These models capture the dynamics of past time series movements and project them into the future.
- **Models with leading indicators**  models that include past values of other time series variables.

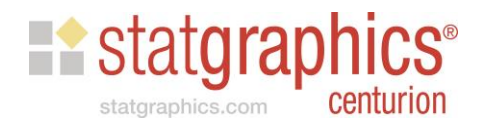

# GDP and New Construction Permits

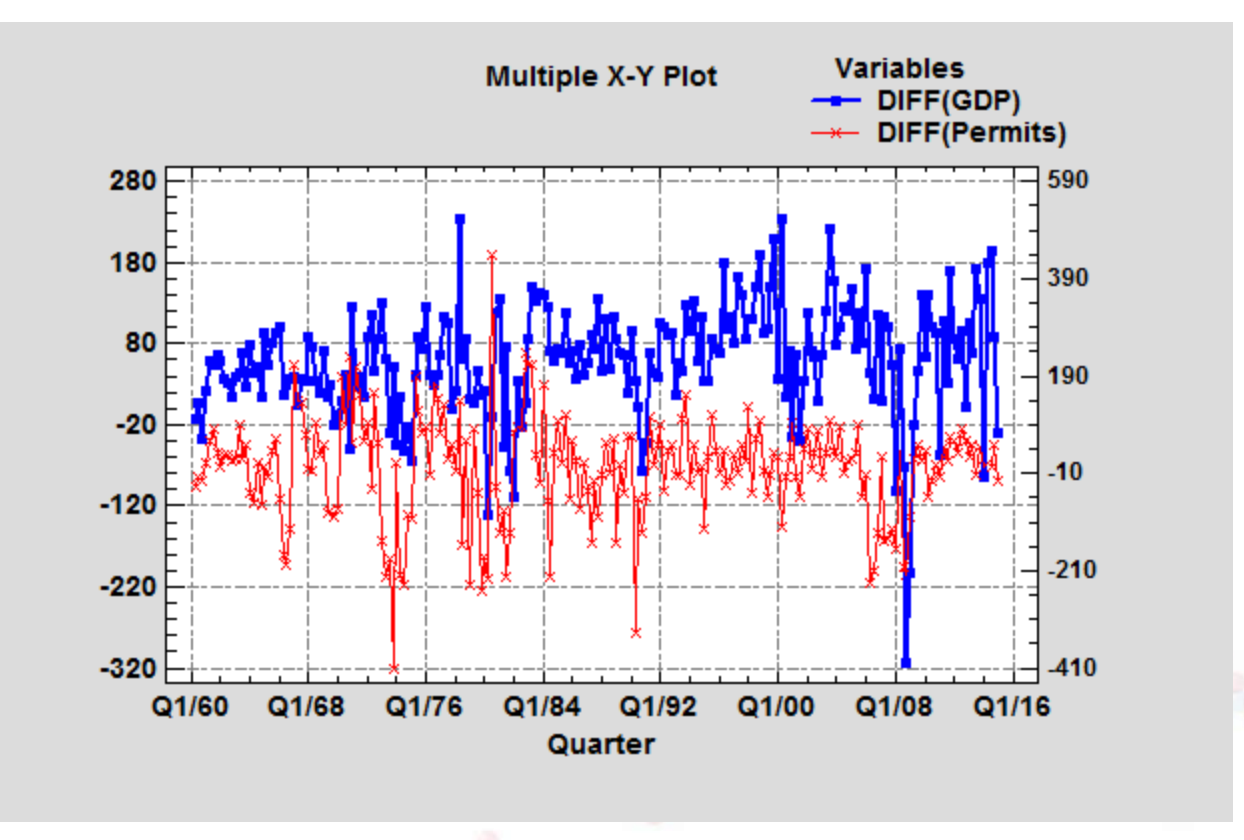

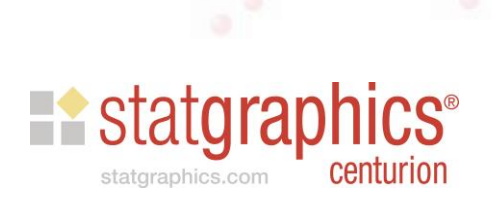

### **Notation**

• Time series to be forecast:

{*Y<sup>t</sup>* }, *t* = 1, 2, 3, …, *n*

• Forecasts:

 $F_t(k)$  = forecast of  $Y_{t+k}$  using information available at time *t*

**Existatgraphics**<sup>®</sup>

statoraphics.com

• One-ahead forecast errors:

$$
\hat{\varepsilon}_t = Y_t - F_{t-1}(1)
$$

**1. Random walk** - current value has all relevant information.

without constant:  $F_t(k) = Y_t$  for all  $k \ge 1$ 

with constant:  $F_t(k) = Y_t + k\hat{\Delta}$ where  $\hat{\Delta}$  is mean difference between consecutive periods

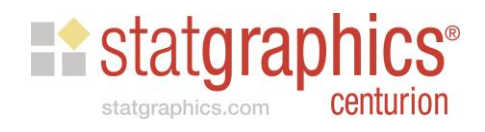

**2. Trend models** – time series follows a deterministic trend with random fluctuations around the trend.

$$
F_t(k) = \hat{a} + \hat{b}(t+k)
$$

$$
F_t(k) = \exp(\hat{a} + \hat{b}(t + k))
$$

$$
F_t(k) = \exp\left(\hat{a} + \hat{b}/(t+k)\right)
$$

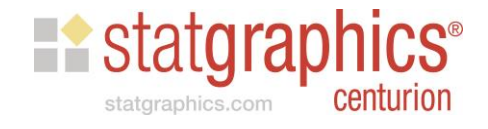

Moving averages – averages recent history to 3. forecast future behavior.

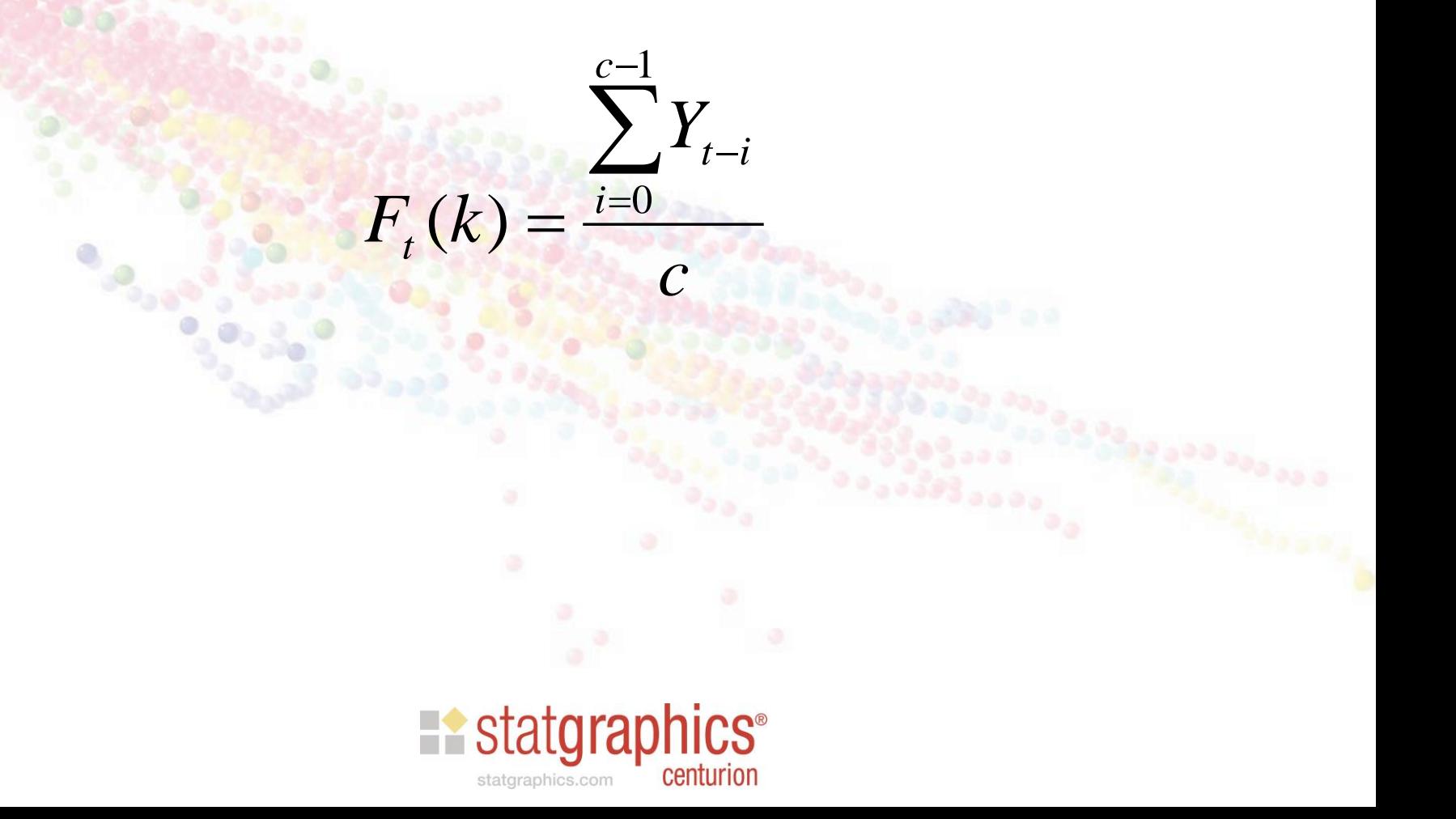

**4. Exponential smoothing** – combines new information with previous forecasts to generate new forecasts.

$$
F_t(k) = \alpha Y_t + (1 - \alpha) F_{t-1}(1)
$$

Statgraphics has simple, linear, quadratic and seasonal smoothers.

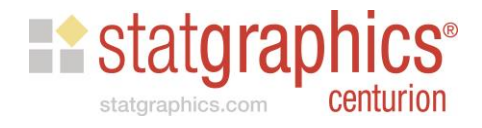

# Holt's Linear Exp. Smoothing

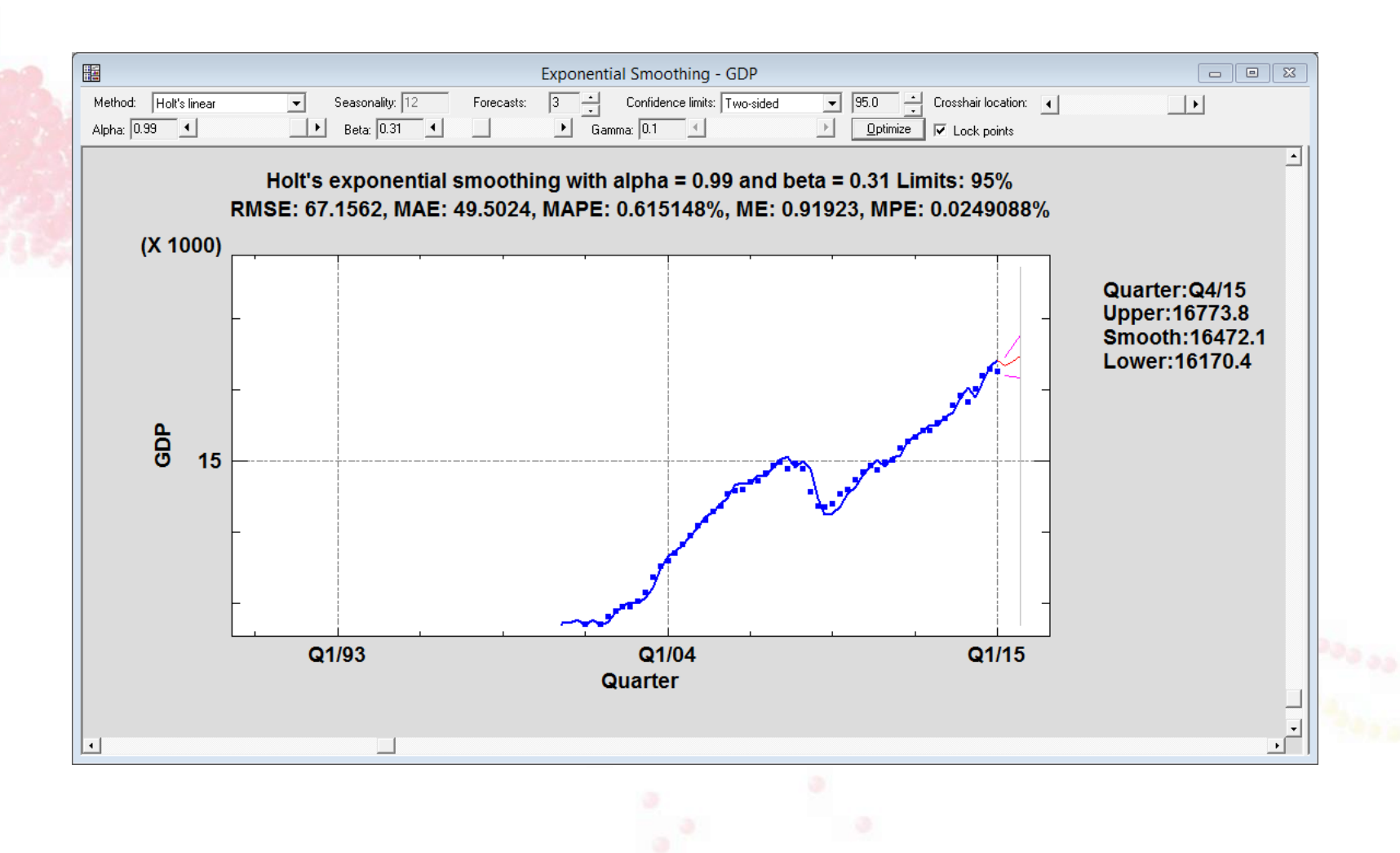

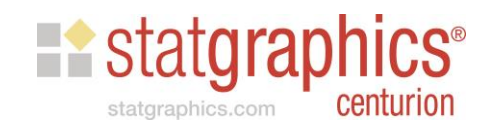

**5. ARIMA Models** – parametric models which describe system dynamics.

ARIMA(*p,d,q*) model has:

autoregressive term of order *p* moving average term of order *q* applied to the differences of order *d*

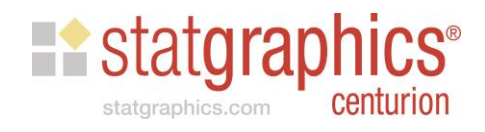

### Autoregressive Models

•  $AR(1)$ 

$$
Y_t = \mu + \phi_1(Y_{t-1} - \mu) + \varepsilon_t
$$

•  $AR(2)$ 

### $Y_t = \mu + \phi_1(Y_{t-1} - \mu) + \phi_2(Y_{t-2} - \mu) + \varepsilon_t$

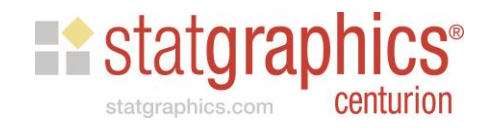

# Moving Average Models • **MA(1)**  $Y_t = \mu + \varepsilon_t - \theta_1 \varepsilon_{t-1}$ • MA(2)  $Y_t = \mu + \varepsilon_t - \theta_1 \varepsilon_{t-1} - \theta_2 \varepsilon_{t-2}$ **Existatgraphics**

statgraphics.com

centurion

### **ARMA Models**

 $\bullet$  ARMA $(1,1)$ 

### $Y_t = \mu + \phi_1 (Y_{t-1} - \mu) + \varepsilon_t - \theta_1 \varepsilon_{t-1}$

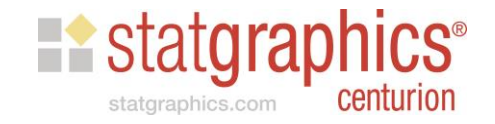

### ARIMA Models

• ARIMA(1,1,1)

$$
\nabla Y_t = Y_t - Y_{t-1}
$$

 $\nabla Y_t = \mu + \phi_1 \left( \nabla Y_{t-1} - \mu \right) + \varepsilon_t - \theta_1 \varepsilon_{t-1}$ 

Note:  $\mu$  is sometimes omitted.

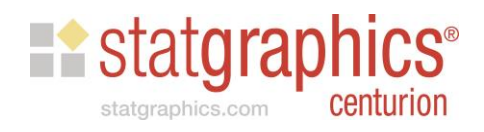

# Automatic Forecasting

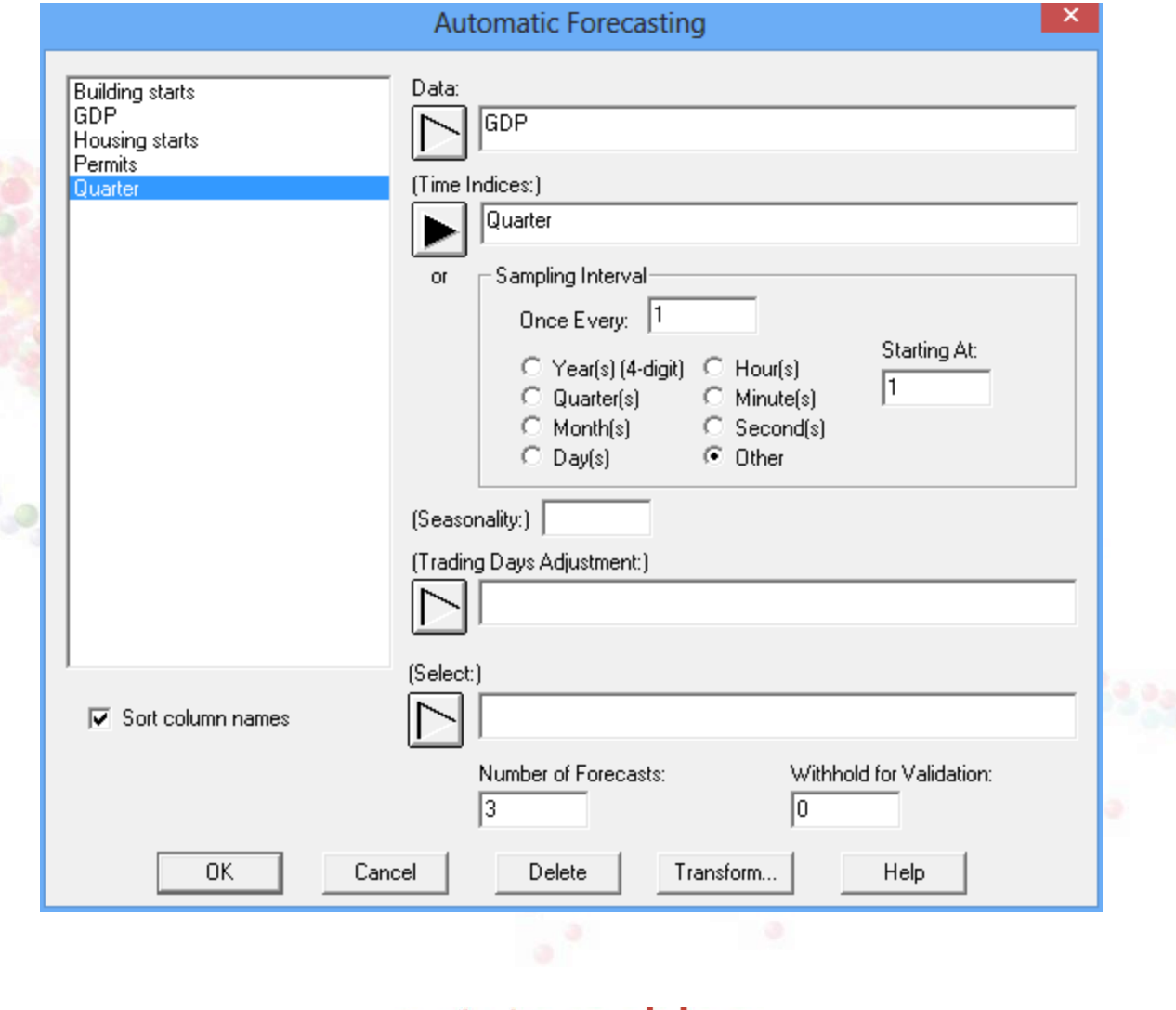

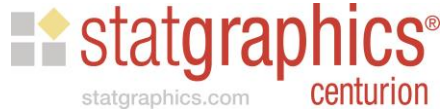

# Analysis Options

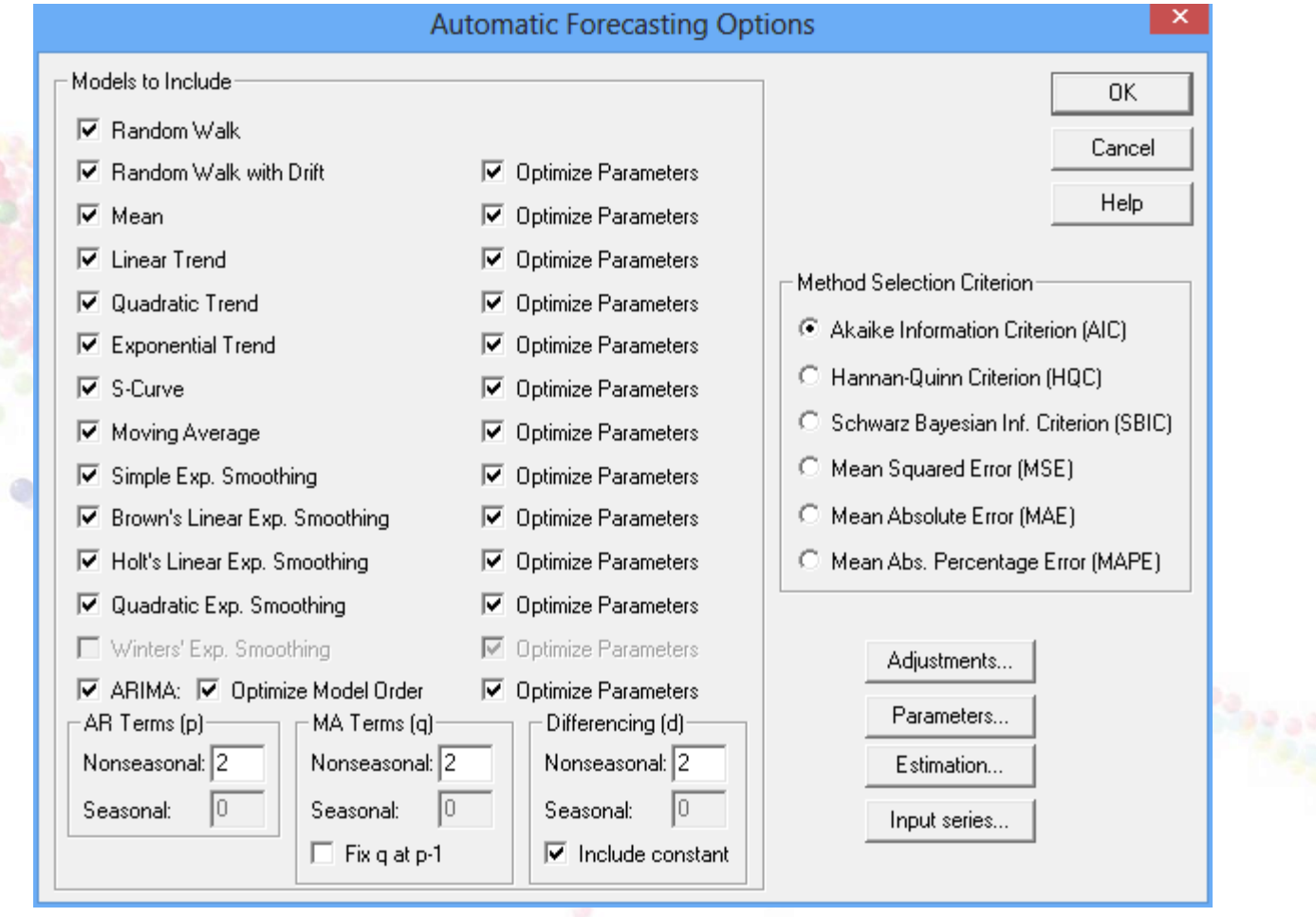

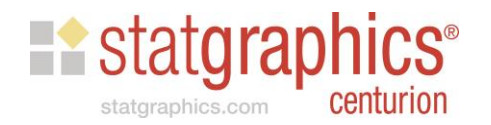

### Method Selection Criterion

### **Akaike Information Criterion**

$$
AIC = 2\ln(RMSE) + \frac{2c}{n}
$$

### c = number of coefficients in fitted model

RMSE = root mean squared error calculated from the one-period ahead forecast errors

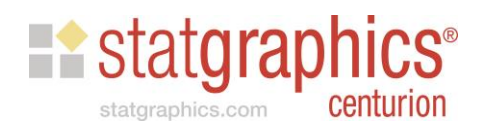

# Adjustments

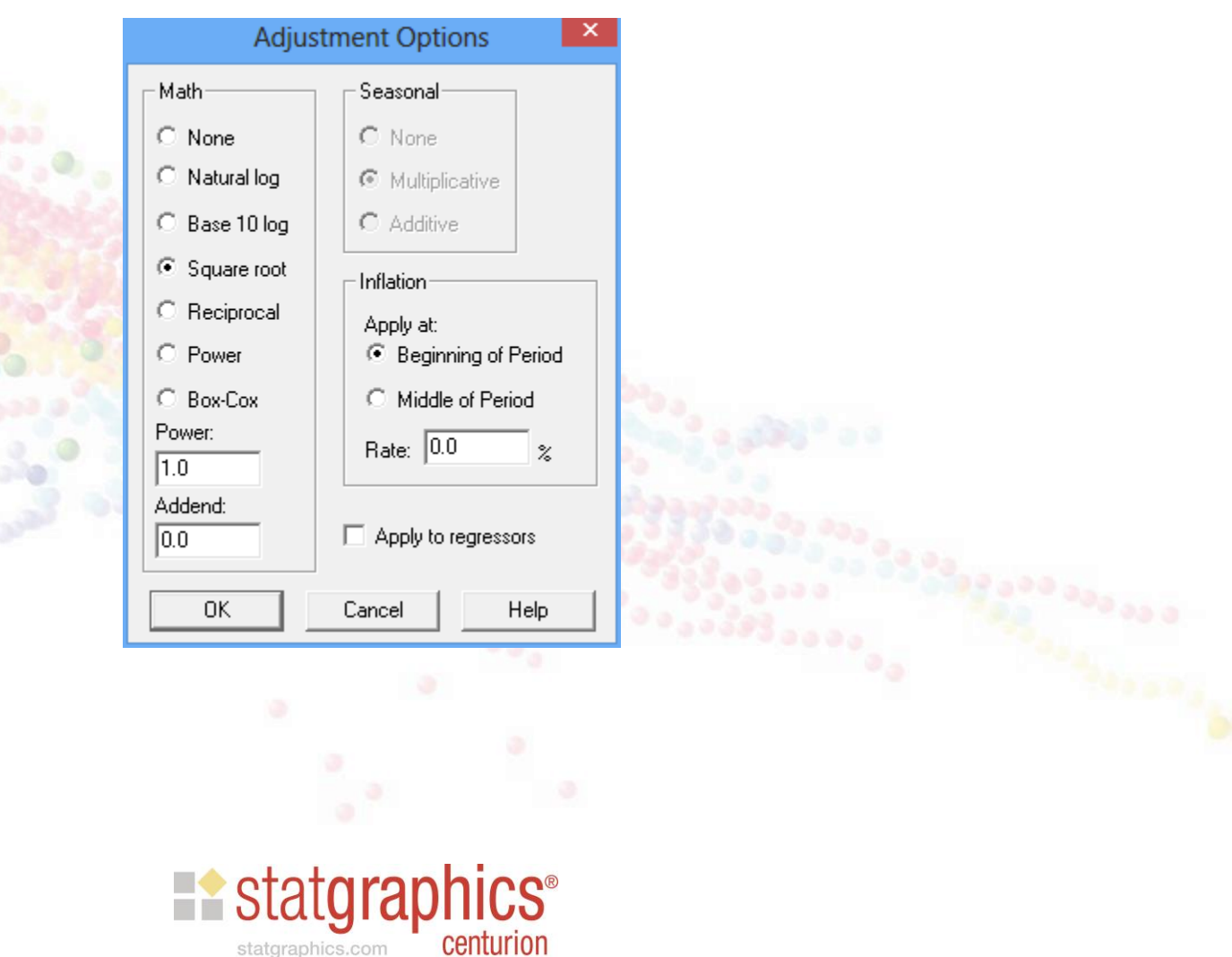

statgraphics.com

## Adjustments

- **1. Trading days adjustment** used to normalize monthly data by dividing each data value by number of trading days in the month.
- **2. Math adjustment**  transforms each data value before fitting models.
- **3. Seasonal adjustment**  removes seasonal effects using seasonal decomposition prior to fitting models.
- **4. Inflation adjustment**  corrects each data value for a constant rate of inflation.

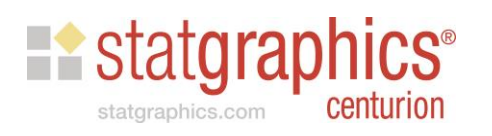

# **Analysis Summary**

#### **Automatic Forecasting - GDP**

Data variable: GDP (billions of chained 2009 dollars, seasonally adjusted)

Number of observations  $= 221$ Time indices: Quarter (from BEA)

#### **Forecast Summary**

Math adjustment: Square root Forecast model selected: ARIMA(2,1,0) with constant Number of forecasts generated: 3 Number of periods withheld for validation: 0

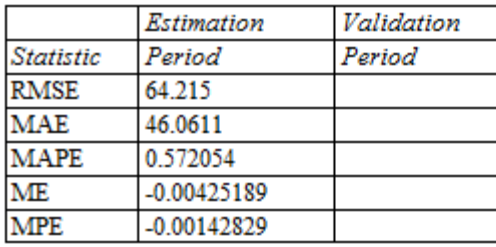

#### **ARIMA Model Summarv**

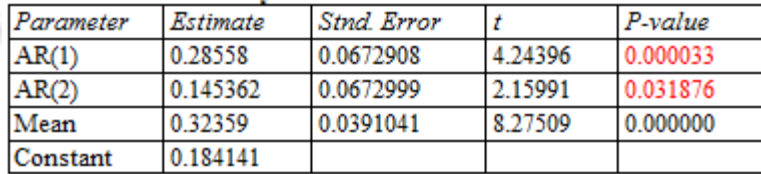

Backforecasting: yes

Estimated white noise variance = 0.111779 with 217 degrees of freedom Estimated white noise standard deviation =  $0.334334$ Number of iterations: 1

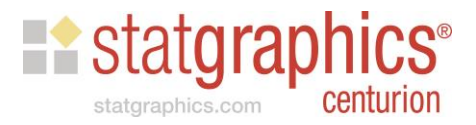

# **Model Comparisons**

**Model Comparison** Data variable: GDP Number of observations  $= 221$ 

#### **Models**

(A) Random walk (B) Random walk with drift =  $0.32566$  $(C)$  Constant mean = 91.6055 (D) Linear trend =  $53.9272 + 0.339444$  t (E) Quadratic trend =  $55.3126 + 0.302169$  t + 0.000167904 t<sup>o</sup>2 (F) Exponential trend =  $exp(4.06538 + 0.00380989t)$ (G) S-curve trend =  $exp(4.52201 + -1.24712/t)$ (H) Simple moving average of 2 terms (I) Simple exponential smoothing with alpha = 0.9999 (J) Brown's linear exp. smoothing with alpha = 0.6898  $(K)$  Holt's linear exp. smoothing with alpha = 0.9999 and beta = 0.0046  $(L)$  Brown's quadratic exp. smoothing with alpha = 0.4852  $(M)$  ARIMA $(2,1,0)$  with constant  $(N)$  ARIMA $(1,1,1)$  with constant  $(0)$  ARIMA $(1,1,0)$  with constant  $(P)$  ARIMA $(0,1,2)$  with constant

 $(Q)$  ARIMA $(2,1,1)$  with constant

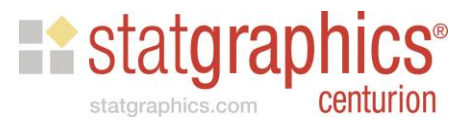

# Model Statistics

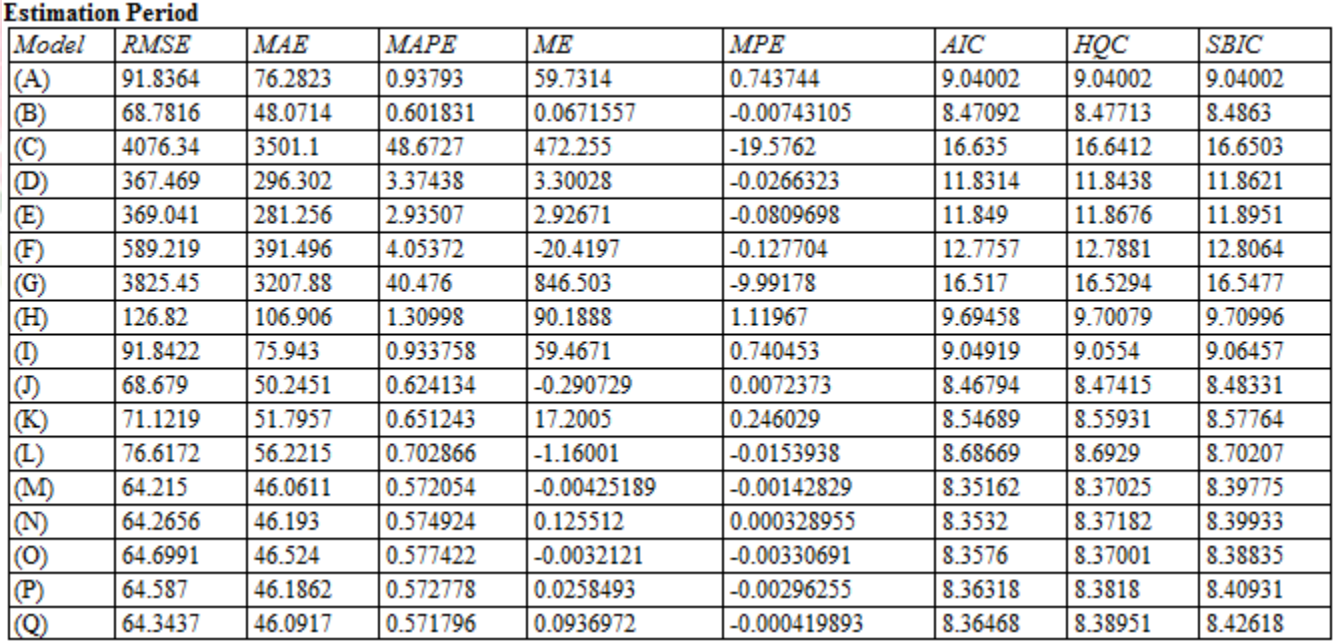

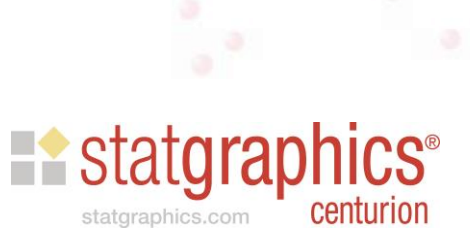

# **Model Residual Analysis**

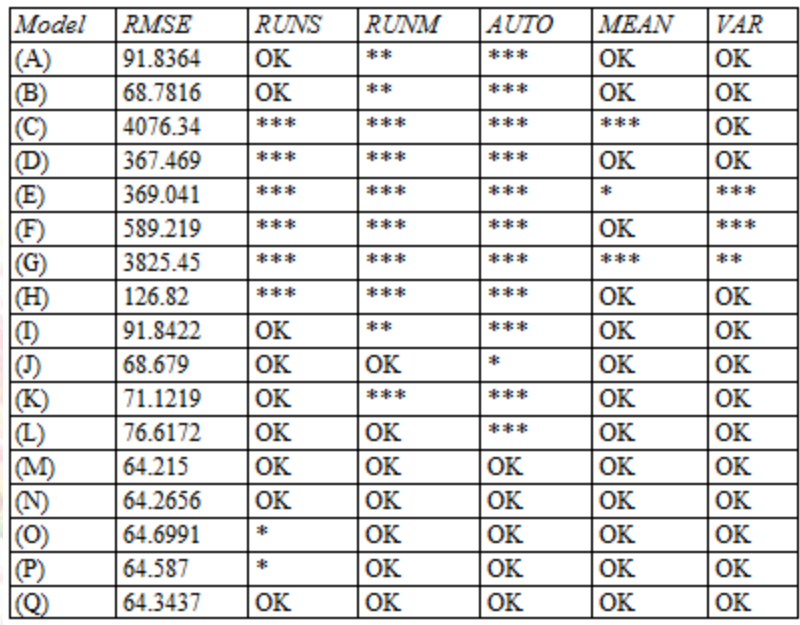

Key:

RMSE = Root Mean Squared Error

RUNS = Test for excessive runs up and down

RUNM = Test for excessive runs above and below median

AUTO = Box-Pierce test for excessive autocorrelation

- MEAN = Test for difference in mean 1st half to 2nd half
- VAR = Test for difference in variance 1st half to 2nd half
- OK = not significant ( $p \ge 0.05$ )

\* = marginally significant  $(0.01 \le p \le 0.05)$ 

\*\* = significant  $(0.001 < p \le 0.01)$ 

\*\*\* = highly significant ( $p \le 0.001$ )

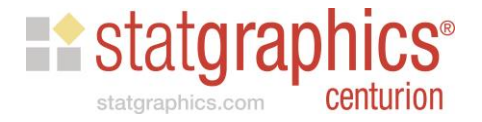

# Time Sequence Plot

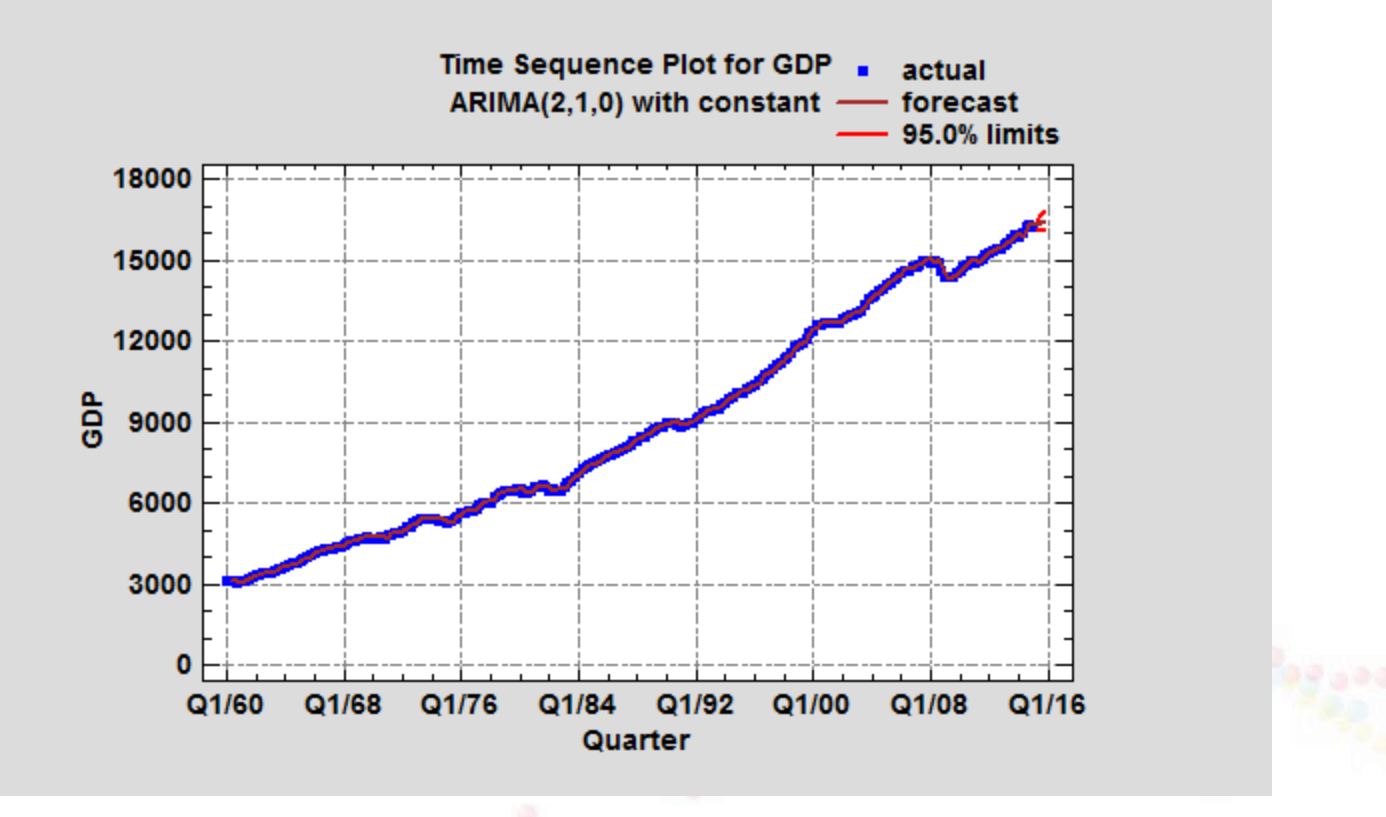

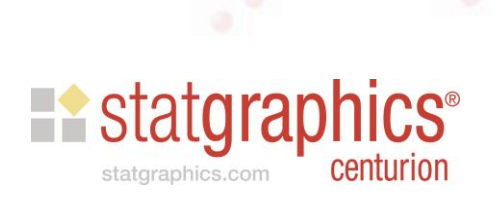

# Forecast Plot

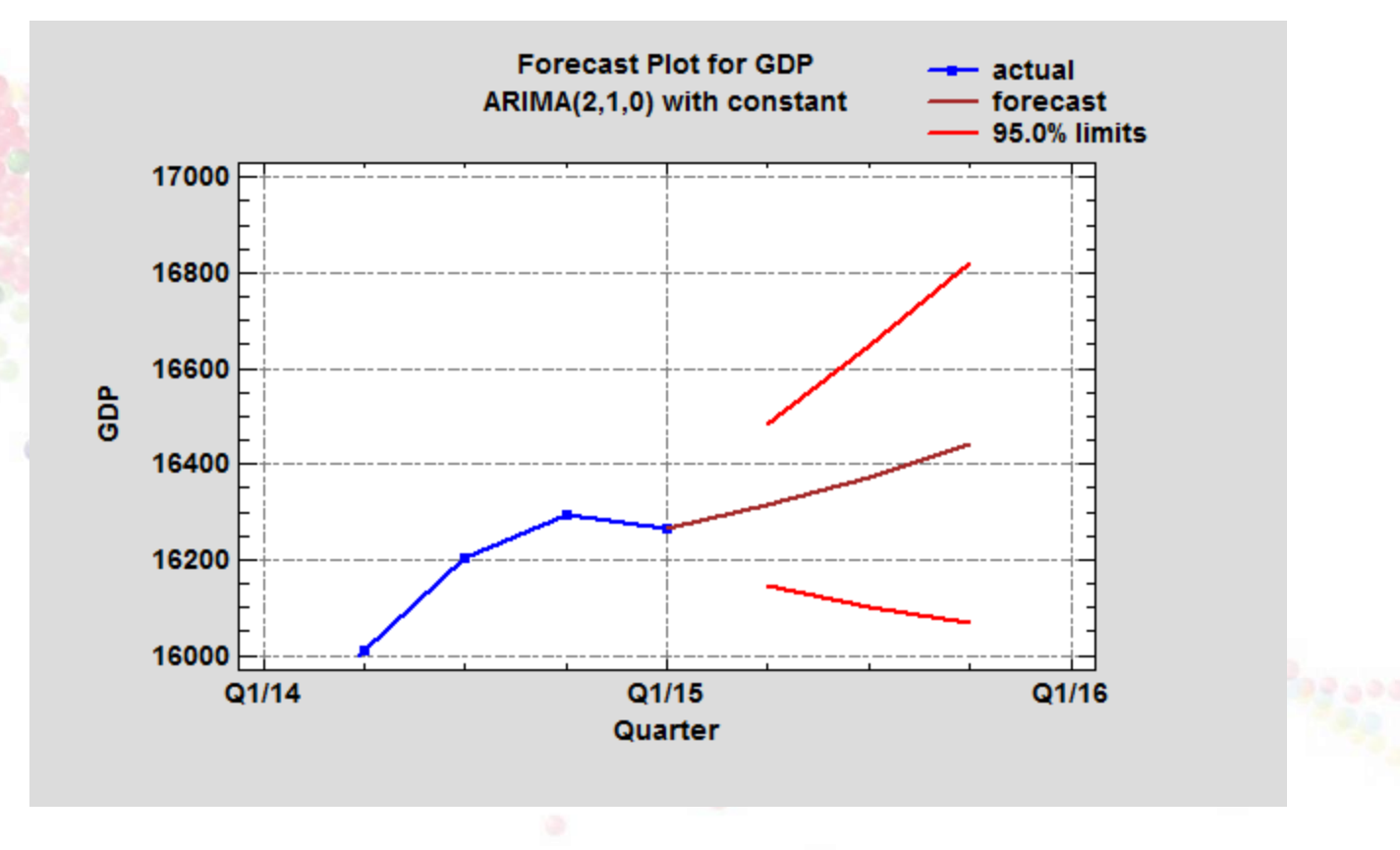

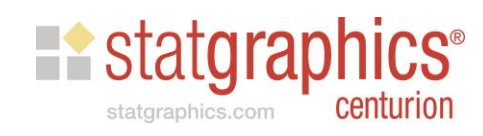

# Forecast Table

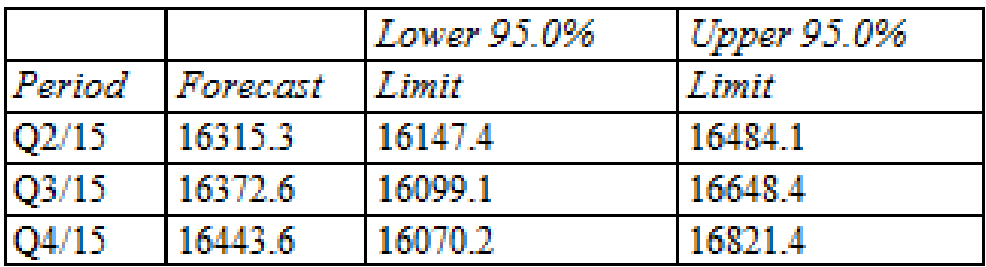

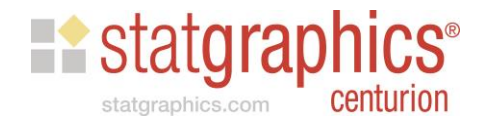

# Residual ACF

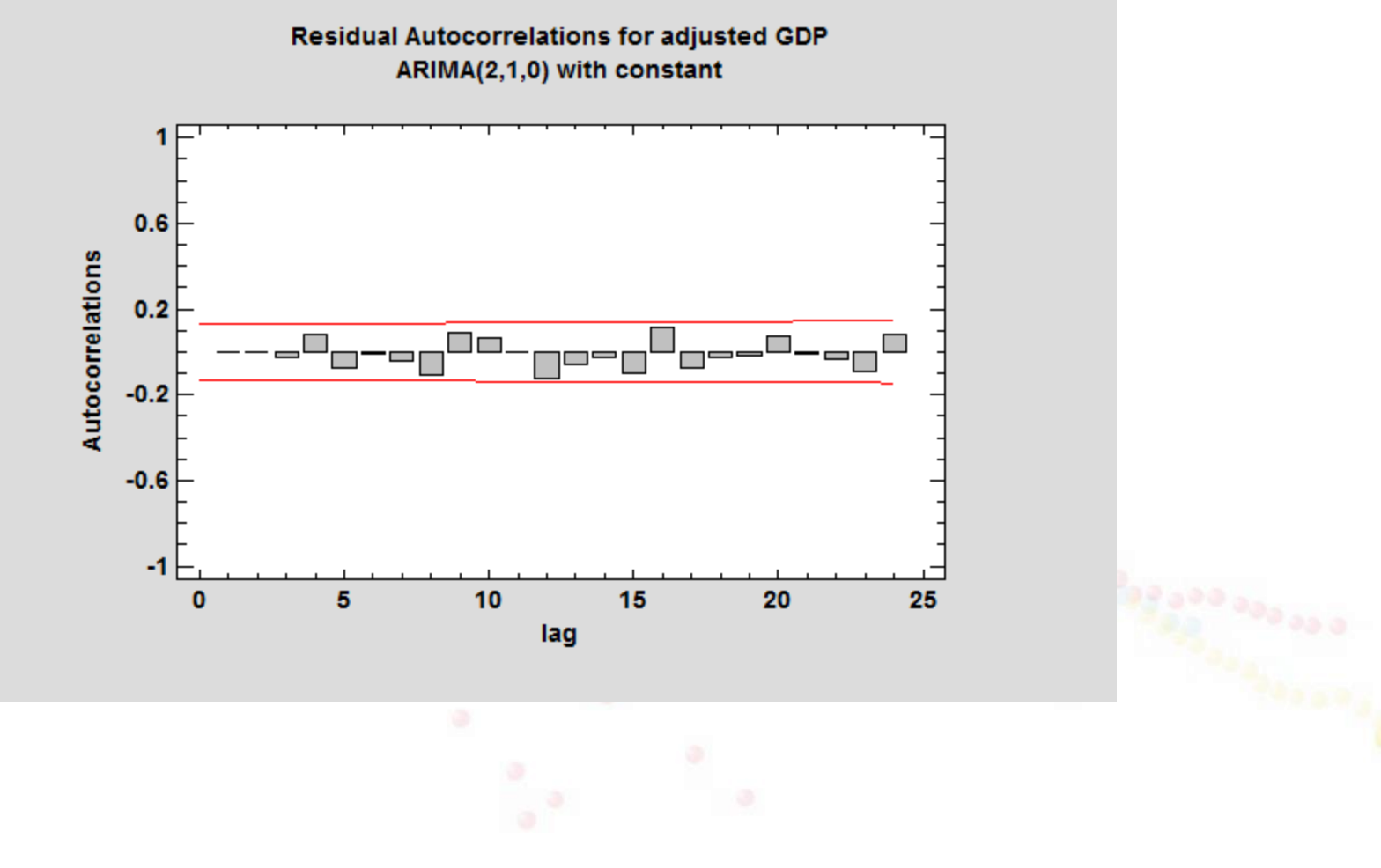

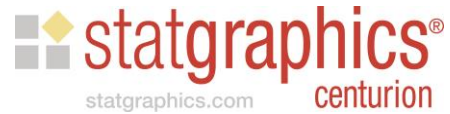

# Residual Crosscorrelations

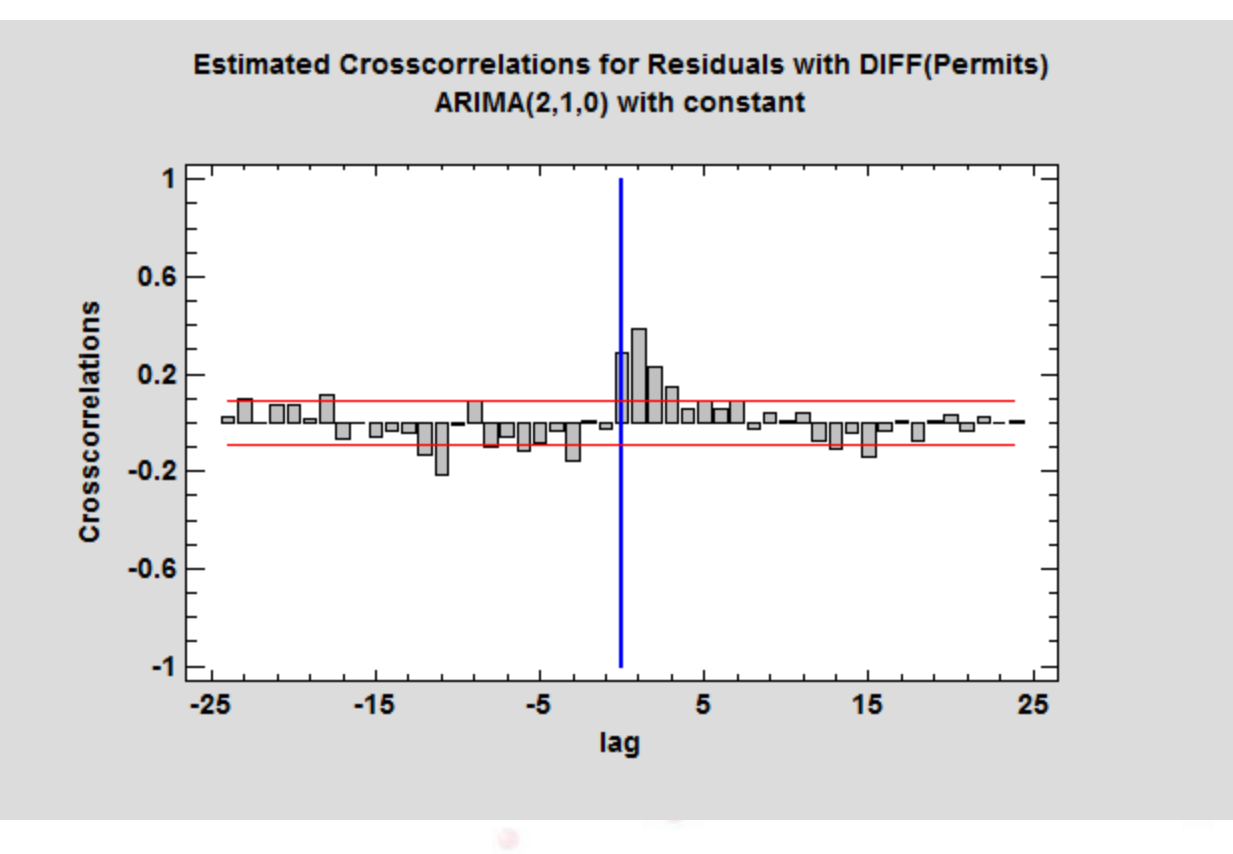

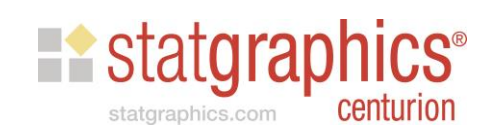

### Models with Leading Indicators

- The ARIMA model is modified by adding additional terms involving one or more regressors  $\{X_t\}$ .
- The same differencing and AR operators are applied to  $\{X_t\}$  as are applied to  $\{Y_t\}$ .
- We are essentially fitting an ARIMA model to the errors of the regression of Y on X.
- Helpful discussion of this by Prof. Robert Nau at *people.duke.edu/~rnau/arimreg.htm*

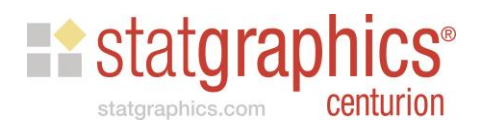

### One Complication

To use a time series such as *Permits* in our forecast model:

- Generate a forecasting model for the regressor variable(s).
- Add the forecasts to the bottom of the datasheet.
- Add the regressors to our model using Analysis Options.

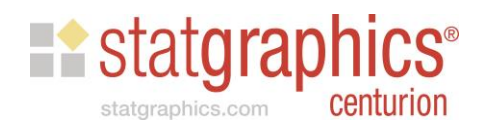

# Forecasting Construction Permits

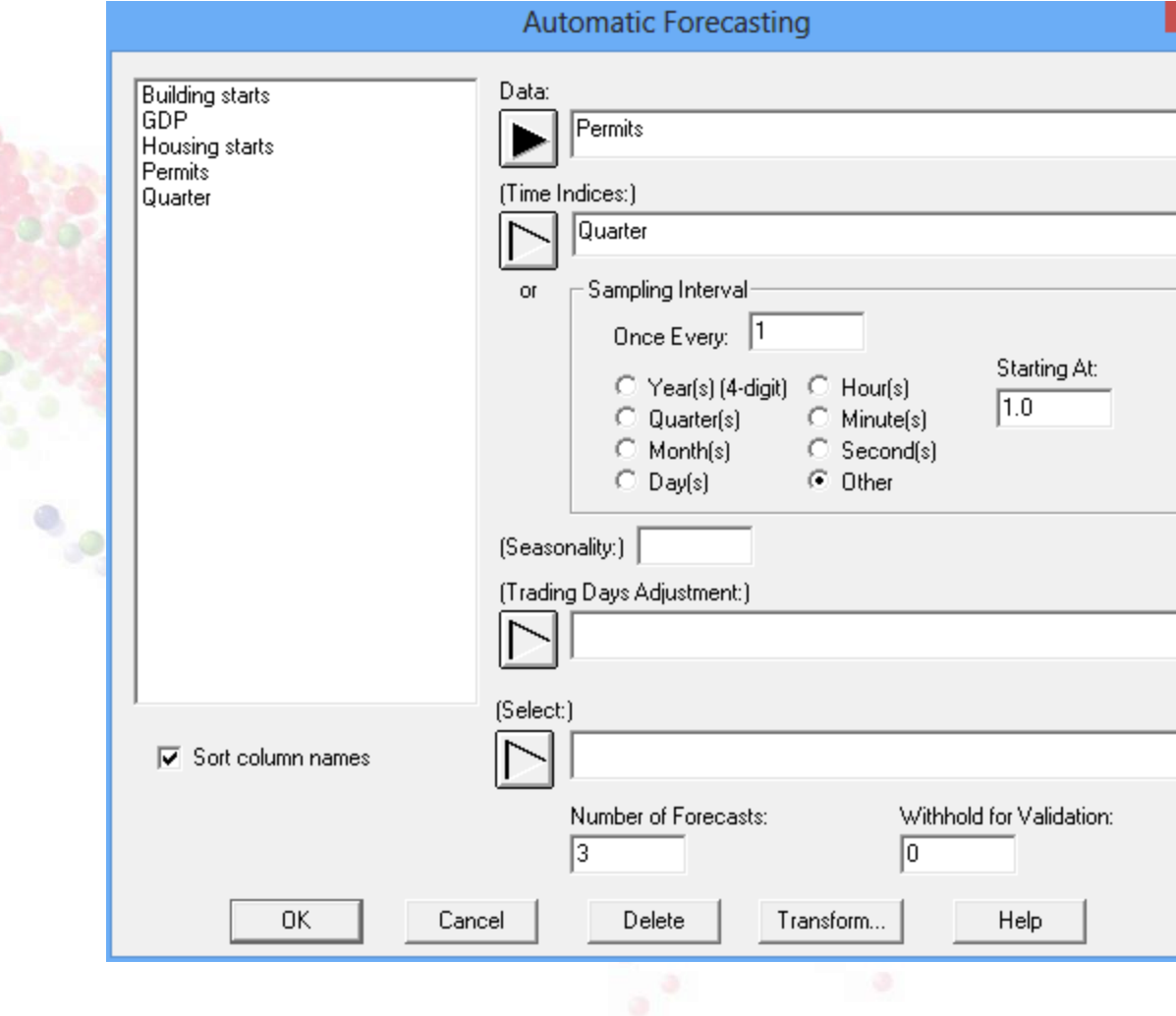

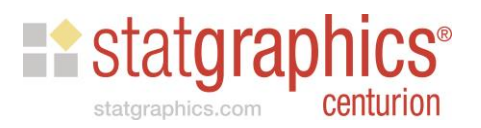

# Adding Forecasts to Data Table

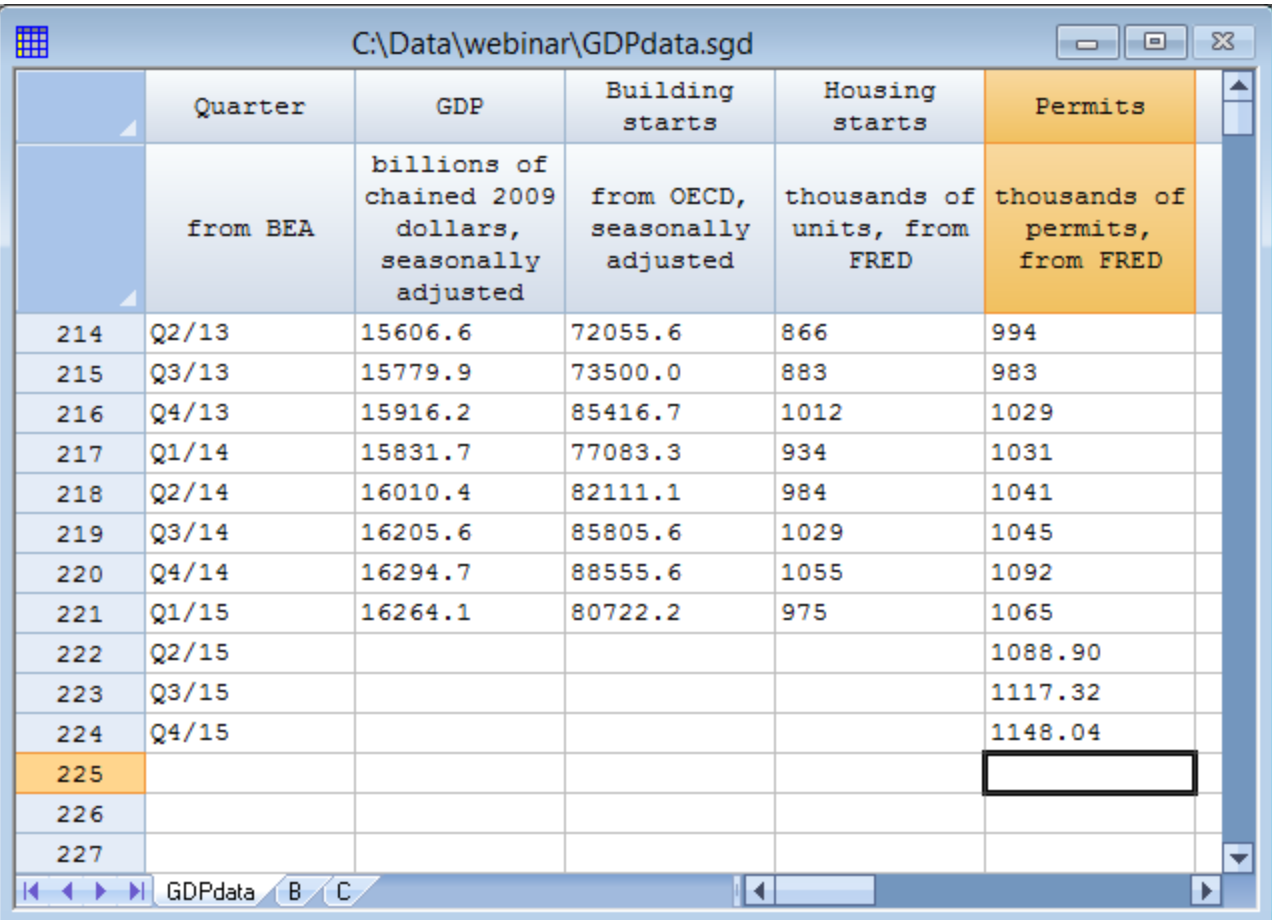

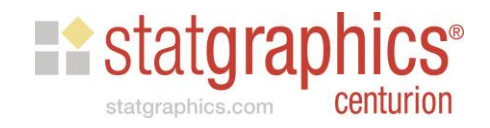

# Add Regressor Variables

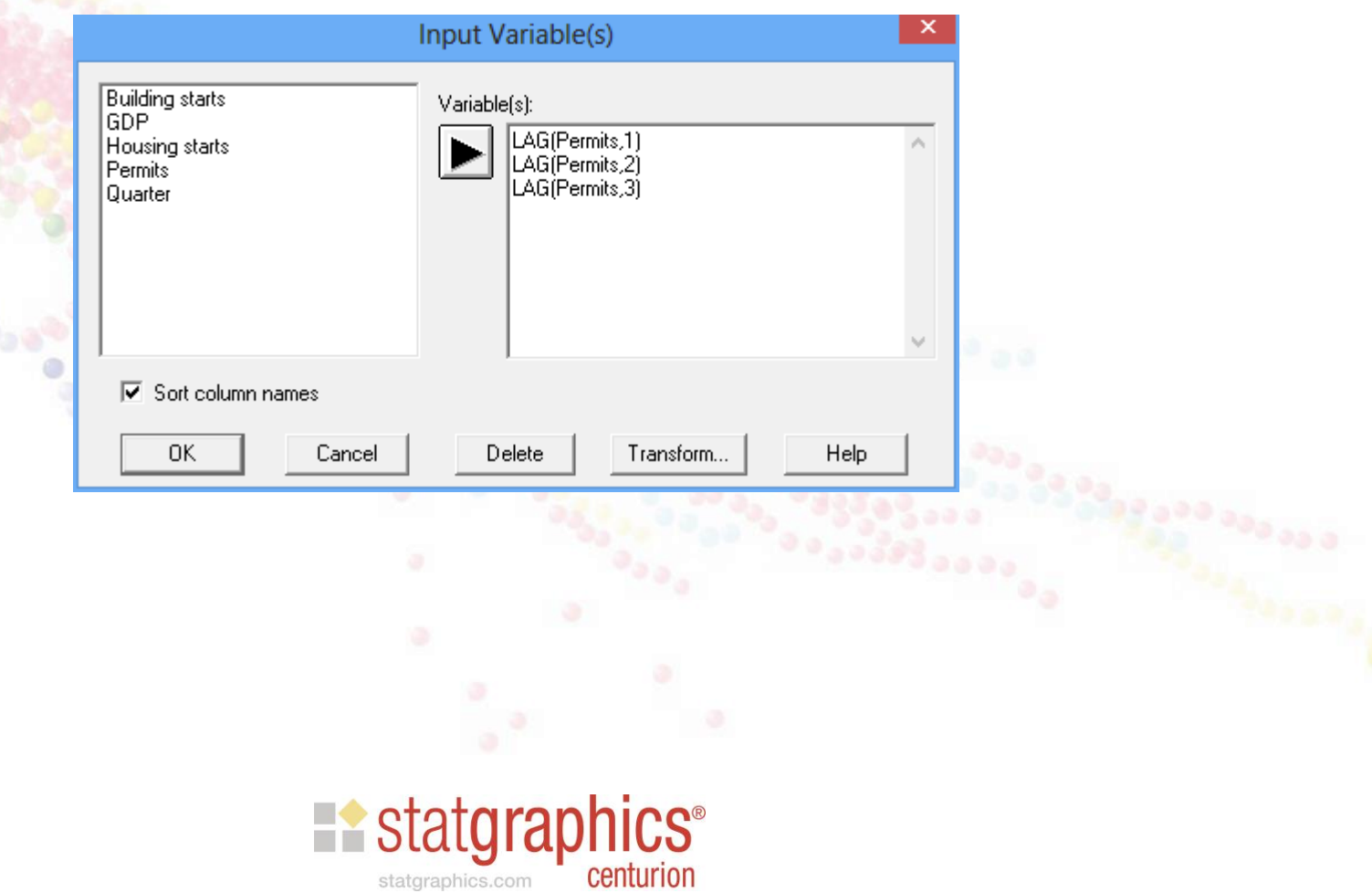

# **Revised Model**

#### **Automatic Forecasting - GDP**

Data variable: GDP (billions of chained 2009 dollars, seasonally adjusted)

Number of observations =  $221$ Time indices: Quarter (from BEA)

#### **Forecast Summary**

Math adjustment: Square root Forecast model selected:  $ARIMA(1,1,0)$  with constant + 3 regressors Number of forecasts generated: 3 Number of periods withheld for validation: 0

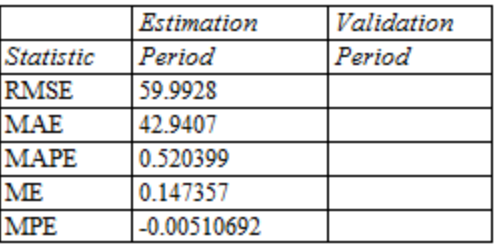

#### **ARIMA Model Summary**

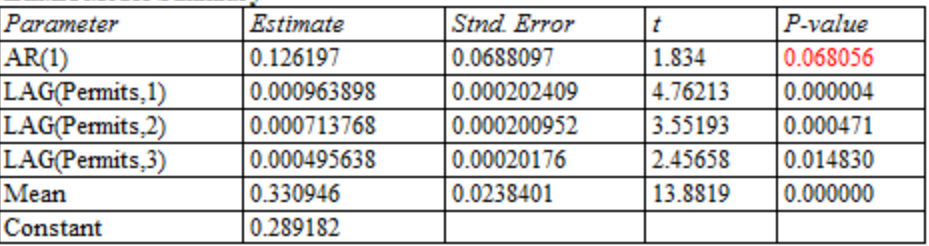

Backforecasting: yes

Estimated white noise variance = 0.0936222 with 212 degrees of freedom Estimated white noise standard deviation = 0.305977

Number of iterations: 7

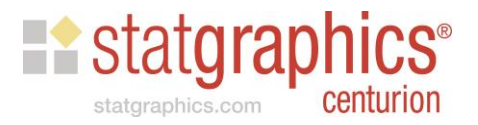

# Revised Forecasts

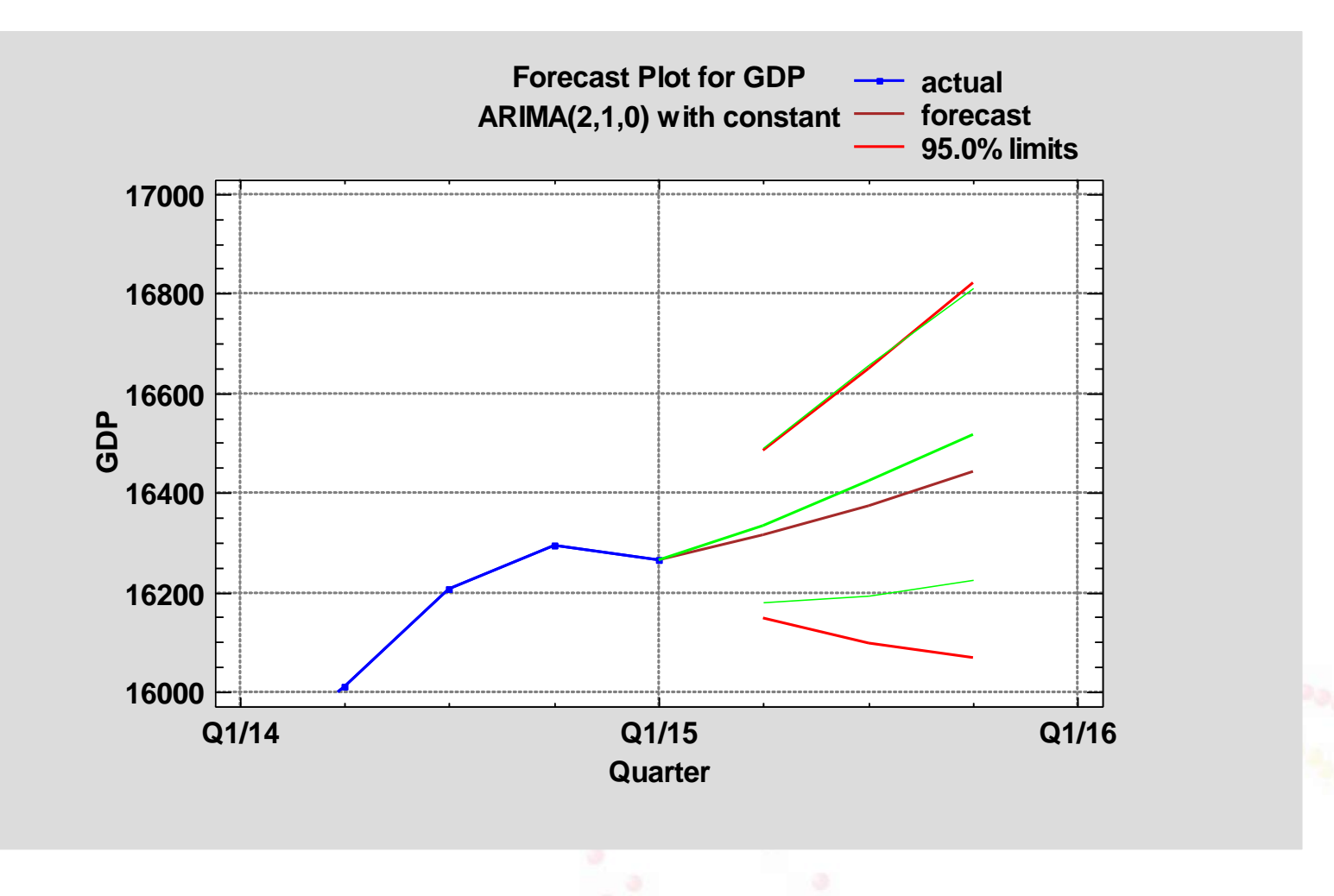

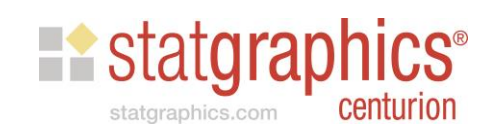

### **Note**

- At 8:30AM this morning (June 24) the BEA announced a "third" estimate of the Q1/2015 GDP. It raised the estimate from 16,264.1 to 16,287.7.
- That's a revision from -0.7% to -0.2% in the annual rate compared to the previous quarter.
- That changes our Q2/2015 forecast from 16,334.8 to 16,361.5. That's an increase from about 2.0% to 2.2% growth year-over-year.

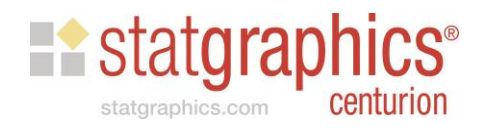

### Data Sources

- New Private Housing Units Authorized by Building Permits – Federal Reserve Bank of St. Louis
- GDP Bureau of Economic Analysis, U.S. Department of Commerce

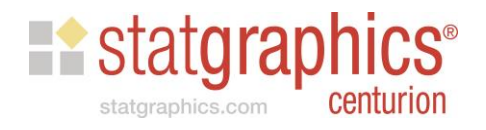

### References

- George Box and Gwilym Jenkins (2008) Time Series Analysis: Forecasting and Control (fourth edition).
- Burton Malkiel (2015) A Random Walk Down Wall Street: The Time-Tested Strategy for Successful Investing (eleventh edition)

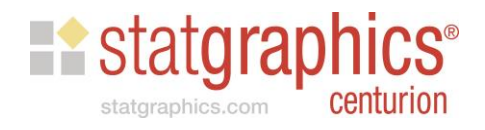

### Recorded Webinar

• You may find the recorded webinar, PowerPoint slides and sample data at:

[www.statgraphics.com](http://www.statgraphics.com/)

• Look for "Instructional Videos".

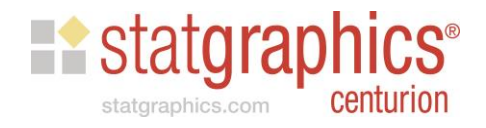